# *A Simple Gibbs Sampler*

Biostatistics 615/815 Lecture 23

## Scheduling

- **Practice Exam**
- $\bullet$  Review session
	- Next Monday, December 6
- Final Assessment
	- •Monday, December 13

# Optimization Strategies

- $\bullet$  Single Variable
	- •Golden Search
	- •Quadratic Approximations
- $\bullet$  Multiple Variables
	- $\bullet$ Simplex Method
	- E-M Algorithm
	- $\bullet$ Simulated Annealing

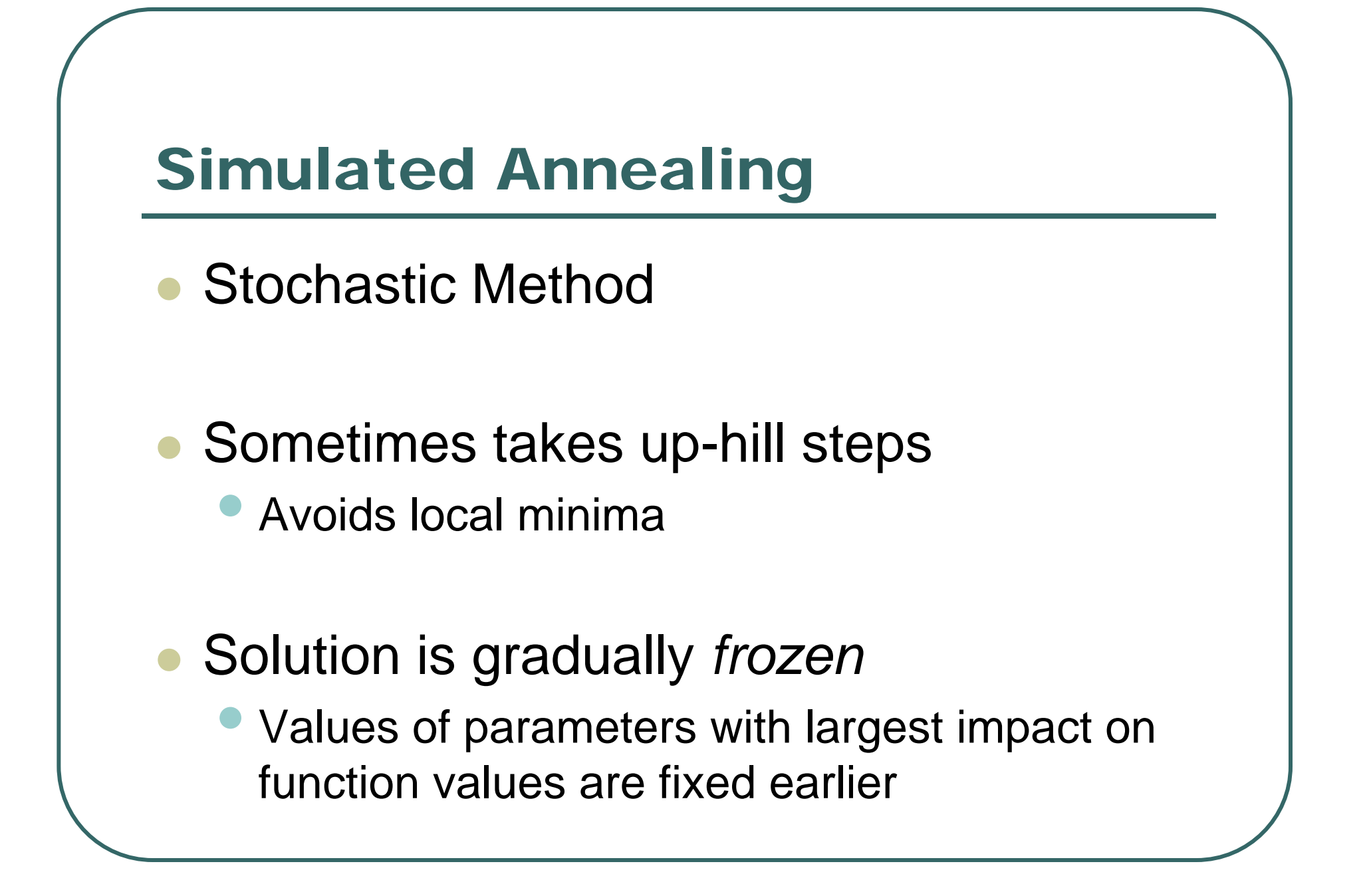

## Gibbs Sampler

- **Another MCMC Method**
- $\bullet$ Update a single parameter at a time
- $\bullet$  Sample from conditional distribution when other parameters are fixed

#### Gibbs Sampler Algorithm

Consider a particular choice of parameter values  $\boldsymbol{\theta}^{(t)}$ 

a. Selecting component to update, say *i* Define the next set of parameter values by :

b. Sample value for  $\theta_i^{\scriptscriptstyle (t+1)}$  from  $p(\theta_i \,|\, x, \theta_1, \theta_2, ... \theta_{i-1}, \theta_{i+1}, ... \theta_k)$  $\theta_i^{(t+1)}$  from  $p(\theta_i | x, \theta_1, \theta_2, ... \theta_{i-1}, \theta_{i+1}, ... \theta_k)$  $p(\theta_i | x, \theta_1, \theta_2, \ldots, \theta_{i-1}, \theta_{i+1})$ +

Increment t and repeat previous steps.

## Alternative Algorithm

...

Consider a particular choice of parameter values  $\boldsymbol{\theta}^{(t)}$ 

c. Sample value for  $\theta_2^{(t+1)}$  from  $p(\theta_2 | x, \theta_1, \theta_3, ... \theta_k)$ b. Sample value for  $\theta_1^{\scriptscriptstyle{(t+1)}}$  from  $p(\theta_1 | \, x, \theta_2, \theta_3, ... \theta_k)$ a. Update each component,  $1\,$  ..  $\,k,$  in turn Define the next set of parameter values by :  $(t+1)$  $\theta_2^{(t+1)}$  from  $p(\theta_2 | x, \theta_1, \theta_3, ... \theta_k)$  $(t+1)$  $\theta_1^{(t+1)}$  from  $p(\theta_1 | x, \theta_2, \theta_3, ... \theta_k)$ *t* + *t* +

z. Sample value for  $\theta_k^{\scriptscriptstyle{(t+1)}}$  from  $p(\theta_k | x, \theta_1, \theta_3, ... \theta_{k-1})$  $\theta_k^{(t+1)}$  from  $p(\theta_k | x, \theta_1, \theta_3, ... \theta_k)$  $\theta_k^{(t+1)}$  from  $p(\theta_k | x, \theta_1, \theta_3, ... \theta_{k-1})$ +

Increment t and repeat previous steps.

## Key Property: Stationary Distribution

Suppose that  $(\theta_1^{(i)}, \theta_2^{(i)}, ..., \theta_k^{(i)}) \sim p(\theta_1, \theta_2, ..., \theta_k | x)$  $(t)$   $\qquad \qquad \Omega(t)$ 2 $(t)$  $p_1^{(0)}, b_2^{(0)},..., b_k^{(0)}$   $\sim p(\theta_1, \theta_2,..., \theta_k | X)$ *t k* $\theta_1^{(t)}, \theta_2^{(t)}, \dots, \theta_k^{(t)}$   $\sim p(\theta_1, \theta_2, \dots, \theta_k)$ 

Then  $(\theta_1^{(t+1)}, \theta_2^{(t)}, ..., \theta_k^{(t)})$  is distributed as 2 $(t+1)$ 1*t k* $\theta^{(t+1)}_1$ ,  $\theta^{(t)}_2$ , ...,  $\theta_t$ 

 $p(\theta_1 | \theta_2, ..., \theta_k, x) p(\theta_2, ..., \theta_k | x) = p(\theta_1, \theta_2, ..., \theta_k | x)$ 

In fact...

$$
\mathbf{\theta}^{(t)} \sim p(\mathbf{\theta} \,|\, x) \Longrightarrow \mathbf{\theta}^{(t+1)} \sim p(\mathbf{\theta} \,|\, x)
$$

from their posterior distribution Eventually, we expect the Gibbs sampler to sample parameter values

## Gibbs Sampling for Mixture Distributions

- $\bullet$  Sample each of the mixture parameters from conditional distribution
	- • Dirichlet, Normal and Gamma distributions are typical
- $\bullet$  Simple alternative is to sample the *origin* of each observation
	- •Assign observation to specific component

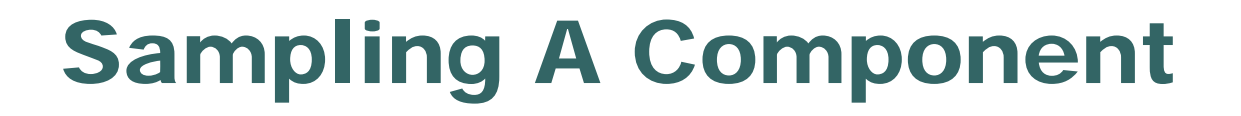

 $\bullet$ 

$$
\Pr(Z_j = i \mid x_j, \pi, \varphi, \eta) = \frac{\pi_i f(x_j \mid \phi_i, \eta)}{\sum_l \pi_l f(x_j \mid \phi_l, \eta)}
$$

 $\bullet$  Calculate the probability that the observation originated from each component…

 … use random number(s) to assign component membership. How?

## C Code: Sampling A Component

```
int sample_group(double x, int k, 
                 double * probs, double * mean, double * sigma)
  {
   int group; double p = Random();
   double lk = dmix(x, k, probs, mean, sigma);
  for (group = 0; group < k - 1; group++)
      {
     double pgroup = probs[group] *
                      dnorm(x, mean[group], sigma[group])/lk;
     if (p < pgroup) return group;
     p -= pgroup;
      }
   return k - 1;
   }
```
## Calculating Mixture Parameters

$$
n_{i} = \sum_{j:Z_{j}=i} 1
$$
  
\n
$$
p_{i} = n_{i}/n
$$
  
\n
$$
\overline{x}_{i} = \sum_{j:Z_{j}=i} x_{j}/n_{i}
$$
  
\n
$$
s_{i} = \left(\sum_{j:Z_{j}=i} x_{j}^{2} - n_{i} \overline{x}_{i}^{2}\right) / n_{i}
$$

- Before sampling a new origin for an observation…
- … update mixture parameters given current assignments
- Could be expensive!

## C Code: Updating Parameters

```
void update_estimates(int k, int n,
              double * prob, double * mean, double * sigma,
              double * counts, double * sum, double * sumsq)
   {
   int i;
  for (i = 0; i < k; i++){
     prob[i] = counts[i]/ n;
     mean[i] = sum[i] / counts[i];
      sigma[i] = sqrt((sumsq[i] - mean[i]*mean[i]*counts[i])
                 / counts[i] + 1e-7);
      }
   }
```
## C Code: Updating Mixture Parameters II

```
void remove_observation(double x, int group,
            double * counts, double * sum, double * sumsq)
   {
   counts[group] --;
   sum[group] -= x;
   sumsq[group] -= x* x;
   }
void add_observation(double x, int group,
            double * counts, double * sum, double * sumsq)
   {
   counts[group] ++;
   sum[group] += x;
   sumsq[group] += x * x;
   }
```
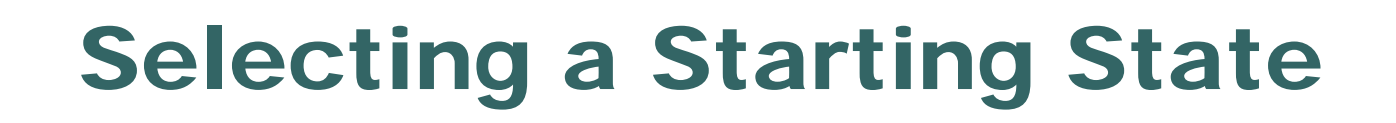

- $\bullet$  Must start with an assignment of observations to groupings
- $\bullet$  Many alternatives are possible, I chose to perform random assignments with equal probabilities…

## C Code: Starting State

```
void initial_state(int k, int * group,
             double * counts, double * sum, double * sumsq)
   {
   int i;
  for (i = 0; i < k; i++)counts[i] = sum[i] = sumsq[i] = 0.0;
  for (i = 0; i < n; i++){
     group[i] = Random() * k;
      counts[group[i]] ++;
      sum[group[i]] += data[i];
      sumsq[group[i]] += data[i] * data[i];
      }
   }
```
# The Gibbs Sampler

- $\bullet$ Select initial state
- $\bullet$  Repeat a large number of times:
	- •Select an element
	- •Update conditional on other elements
- $\bullet$  If appropriate, output summary for each run…

## C Code: Core of The Gibbs Sampler

```
initial_state(k, probs, mean, sigma, group, counts, sum, sumsq);
for (i = 0; i < 10000000; i++)
   {
   int id = rand() % n;
   if (counts[group[id]] < MIN_GROUP) continue;
   remove_observation(data[id], group[id], counts, sum, sumsq);
   update_estimates(k, n - 1, probs, mean, sigma,
                              counts, sum, sumsq);
   group[id] = sample_group(data[id], k, probs, mean, sigma);
   add_observation(data[id], group[id], counts, sum, sumsq);
   if ((i > BURN_IN) && (i % THIN_INTERVAL == 0))
      /* Collect statistics */ 
   }
```
## Gibbs Sampler: Memory Allocation and Freeing

```
void gibbs(int
k, double * probs, double * mean, double * sigma)
   {
   inti, * group = (int *) malloc(sizeof(int) * 
n);
   double * sum 
= alloc_vector(k);
   double * sumsq
= alloc_vector(k);
   double * counts 
= alloc_vector(k);
  /* Core of the Gibbs Sampler goes here */
  free_vector(sum, k);
  free_vector(sumsq, k);
  free_vector(counts, k);
  free(group);
   }
```
## Example Application Old Faithful Eruptions (n = 272)

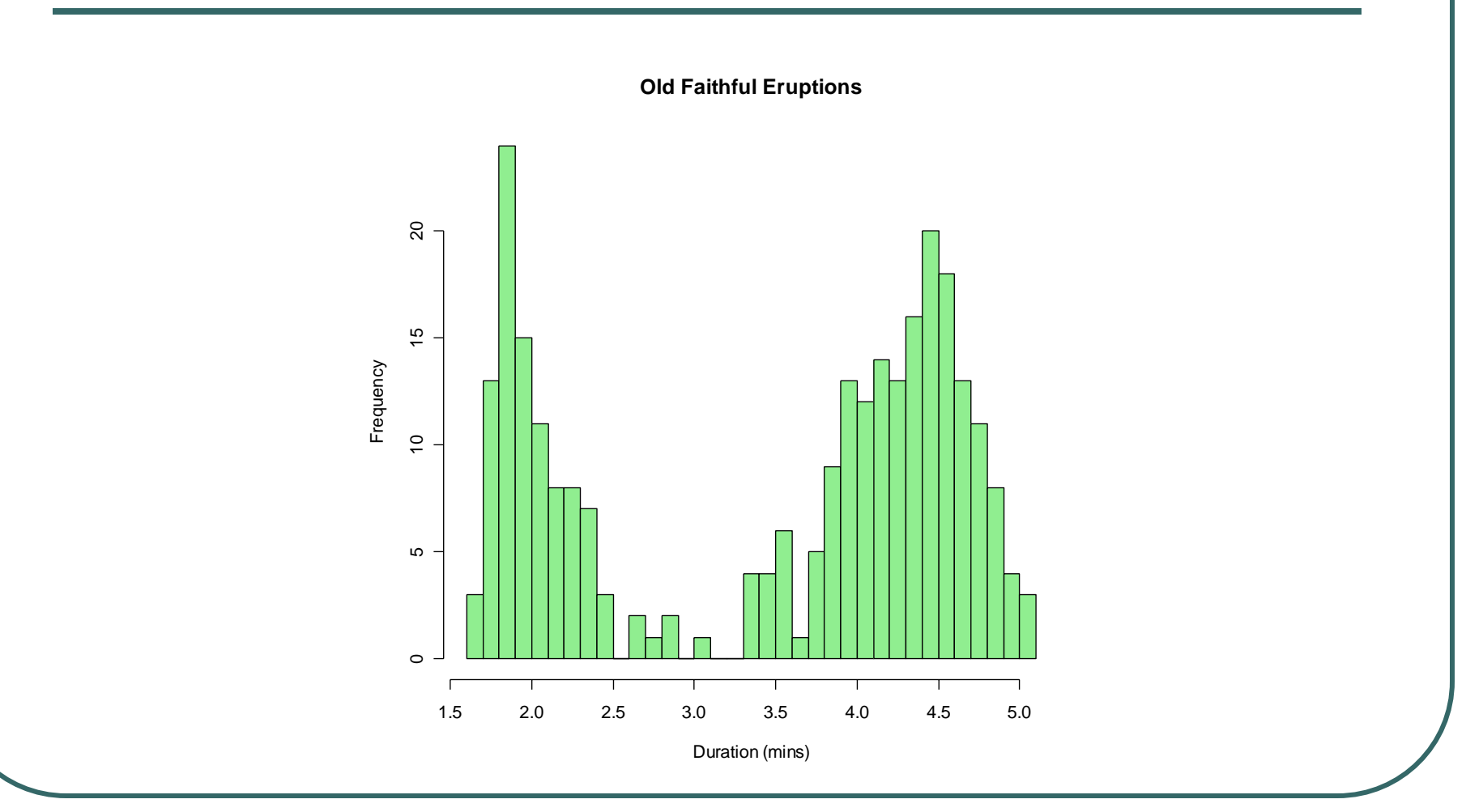

#### Notes …

- $\bullet$  My first few runs found excellent solutions by fitting components accounting for very few observations but with variance near 0
- $\bullet$  Why?
	- •Repeated values due to rounding
	- •To avoid this, set MIN\_GROUP to 13 (5%)

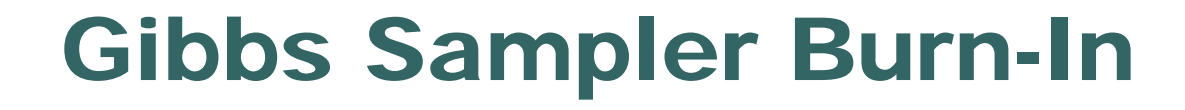

**LogLikelihood**

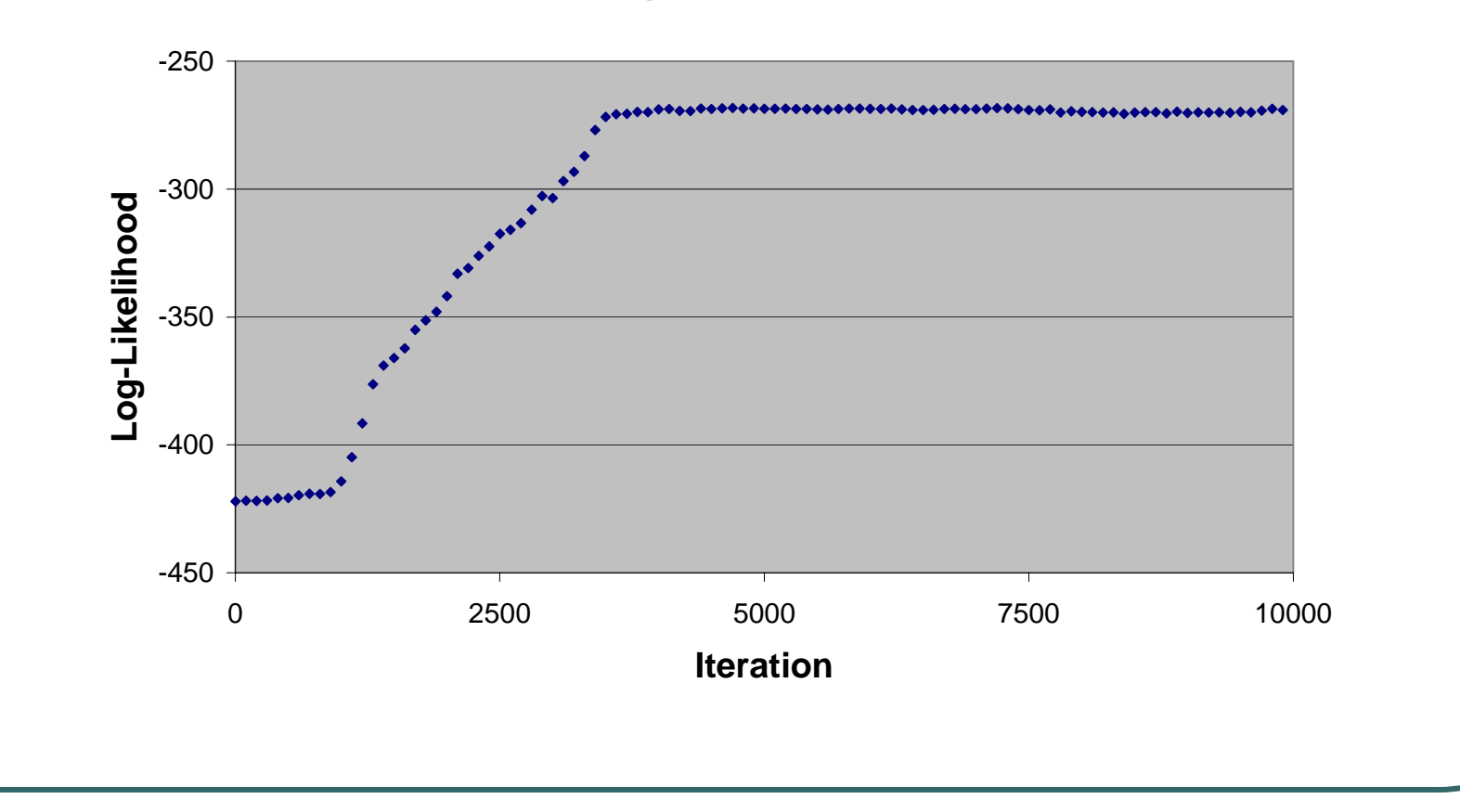

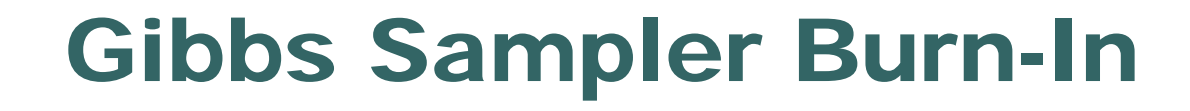

**Mixture Means**

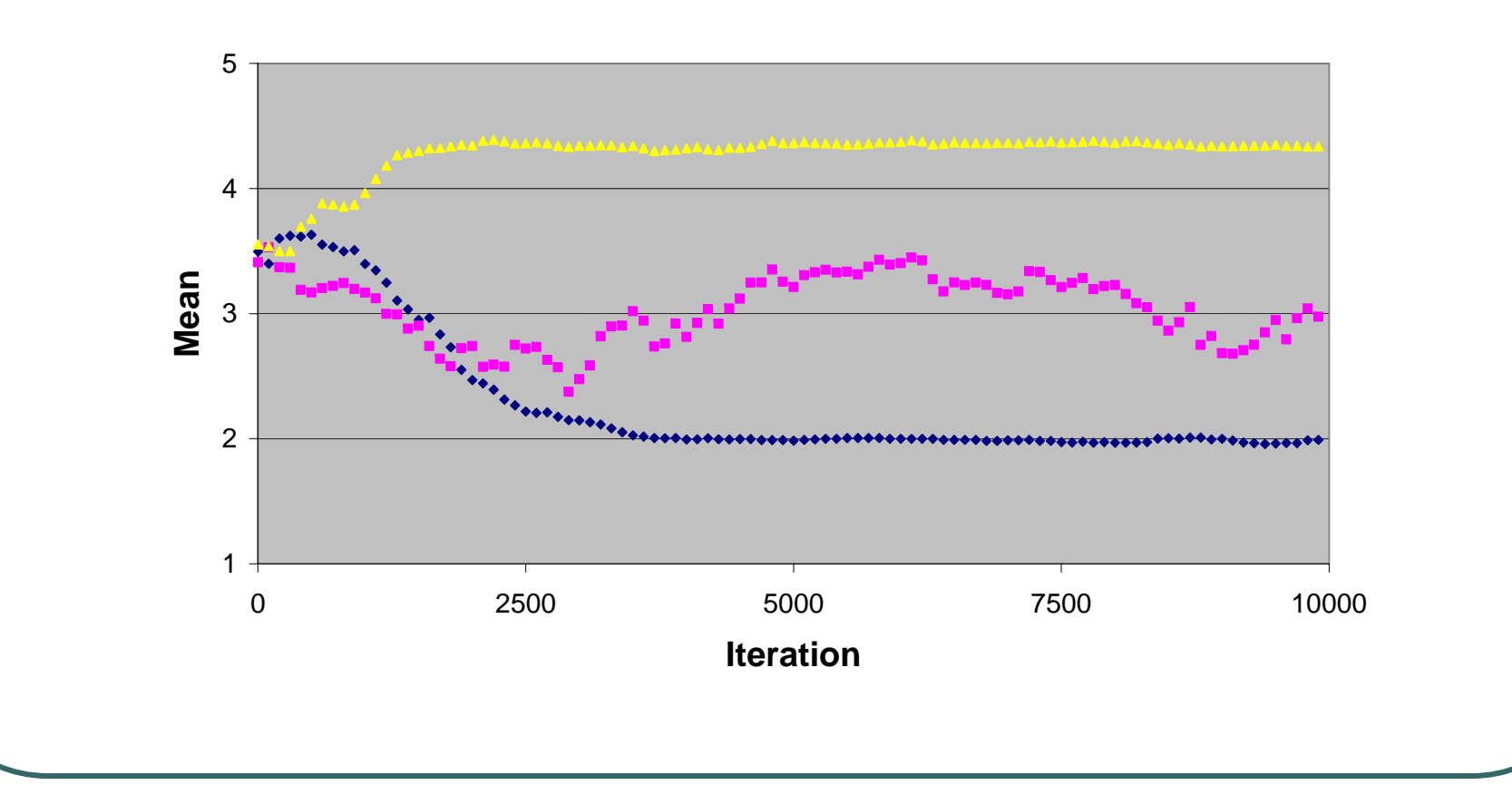

#### Gibbs Sampler After Burn-In Likelihood

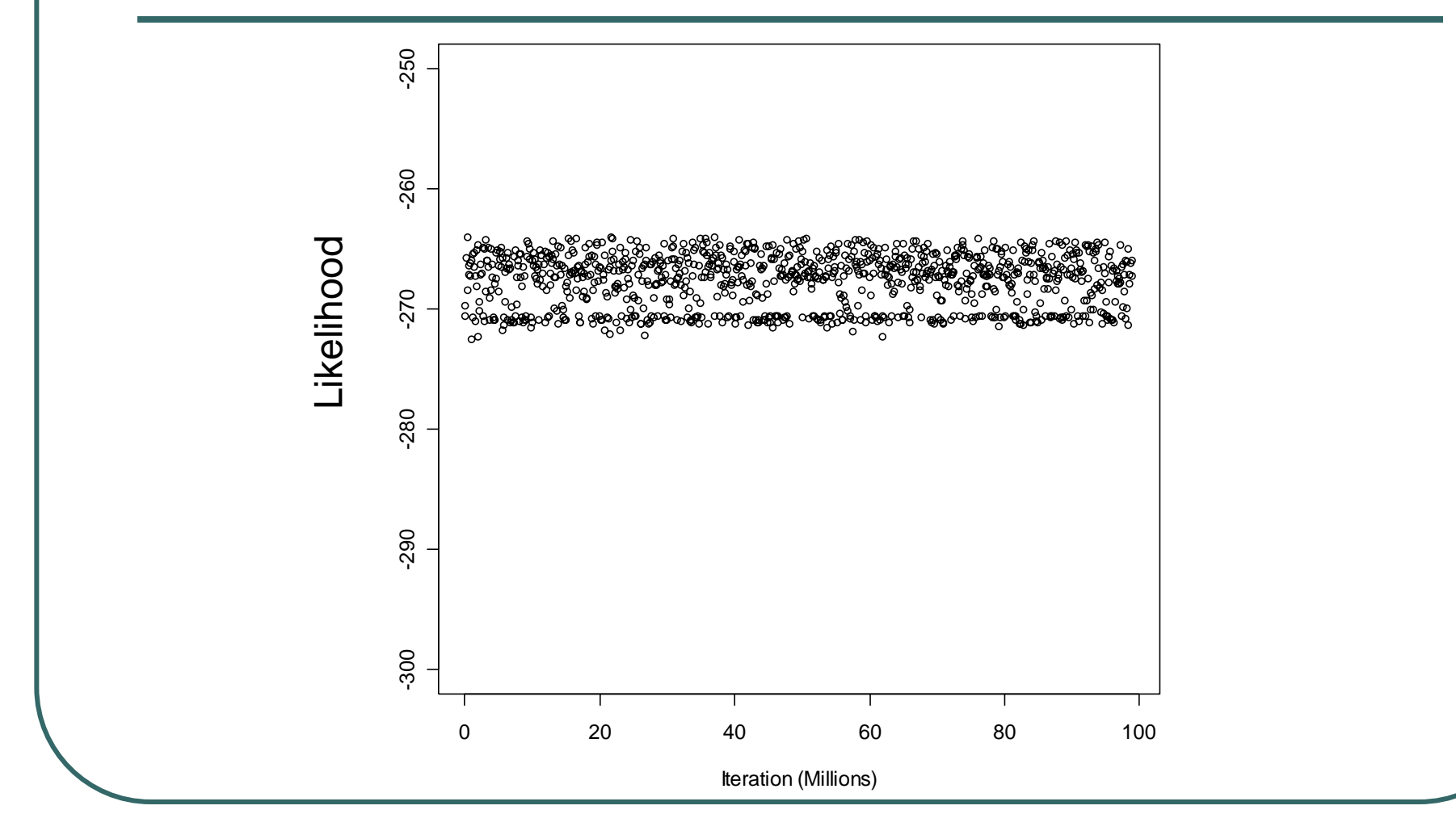

#### Gibbs Sampler After Burn-In Mean for First Component

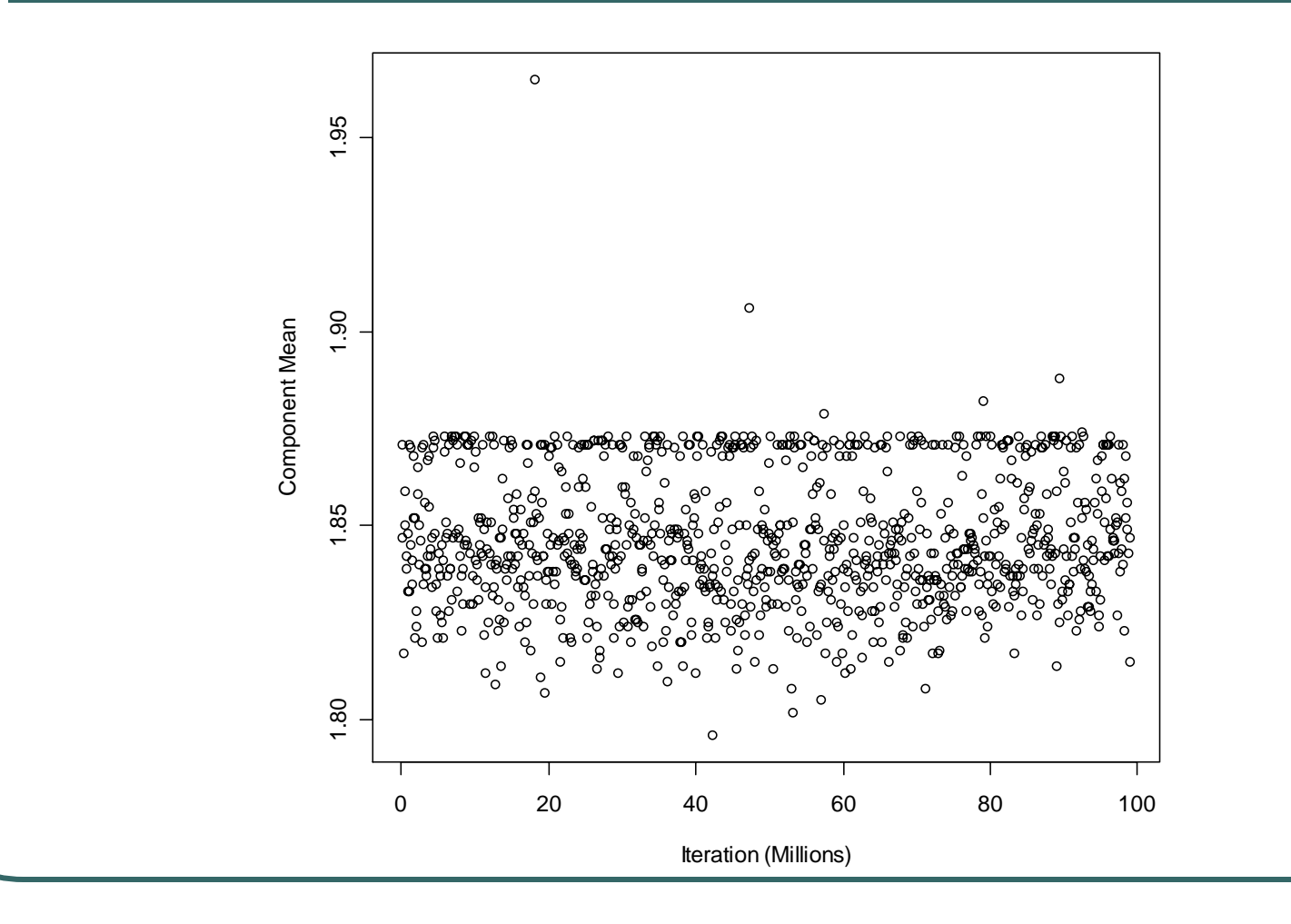

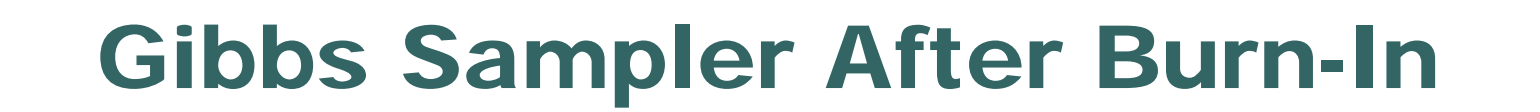

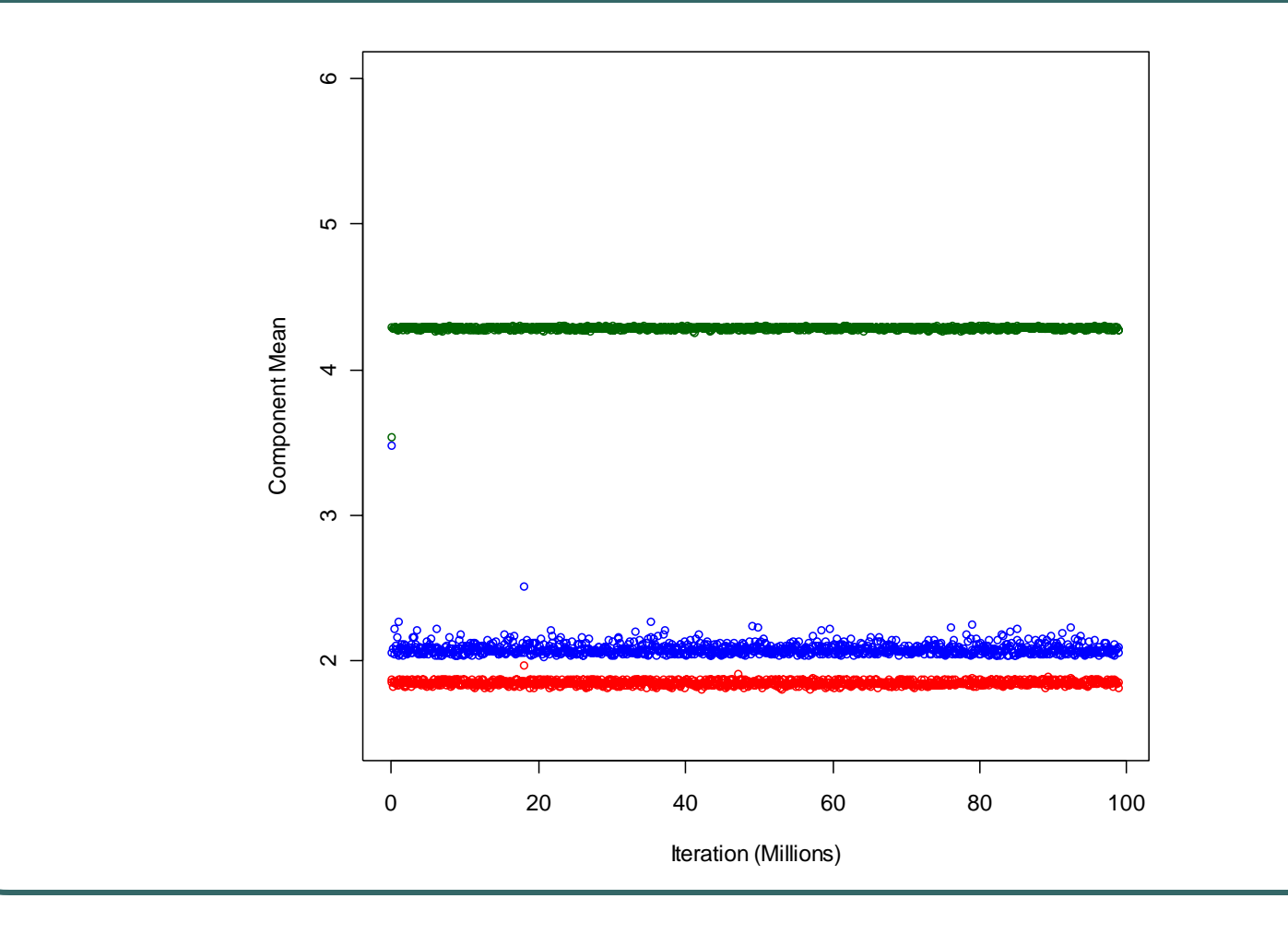

## Notes on Gibbs Sampler

- Previous optimizers settled on a minimum eventually
- $\bullet$ • The Gibbs sampler continues wandering through the stationary distribution…
- $\bullet$ Forever!

## Drawing Inferences…

- To draw inferences, summarize parameter values from stationary distribution
- For example, might calculate the mean, median, etc.

#### Component Means

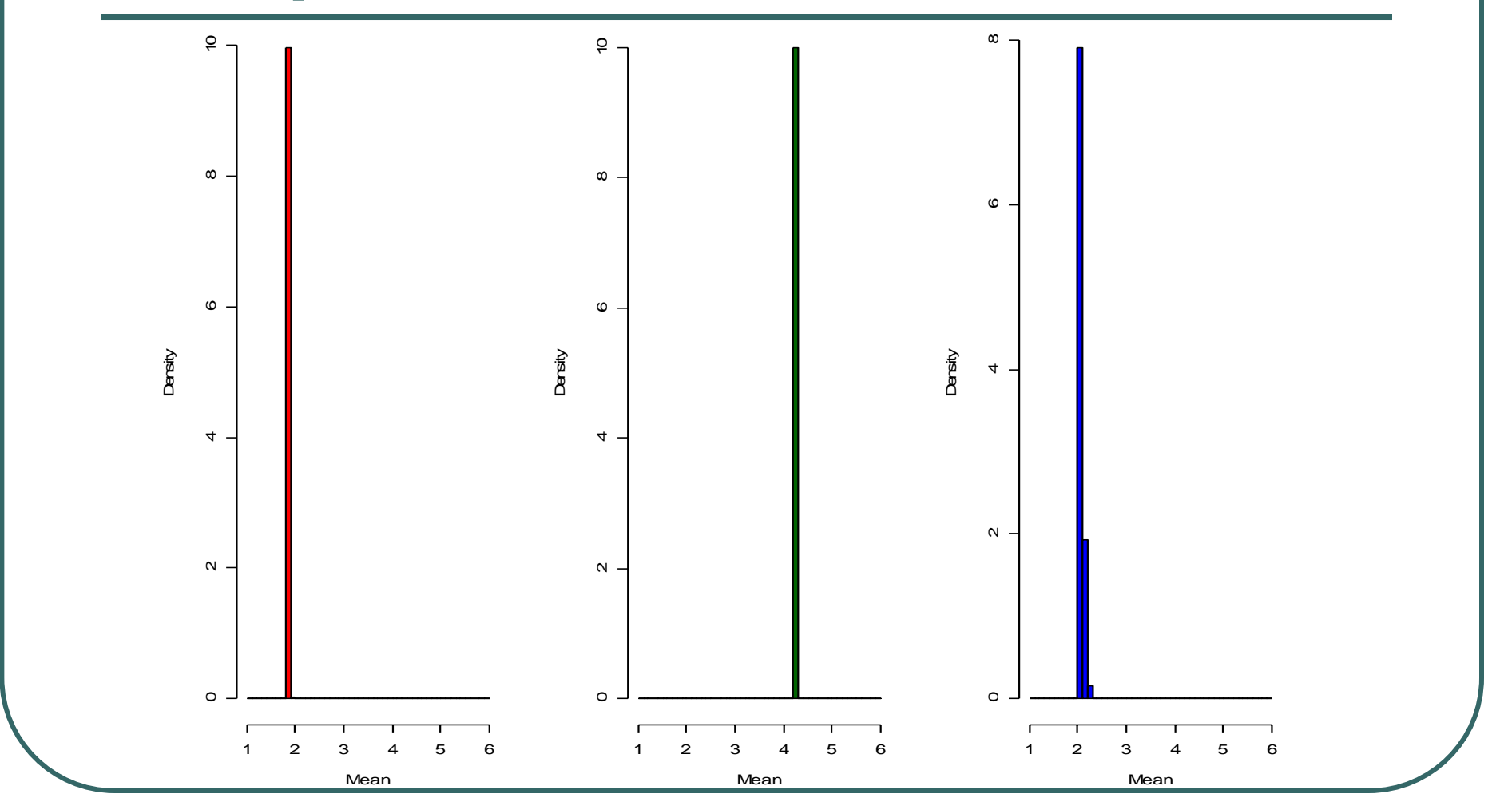

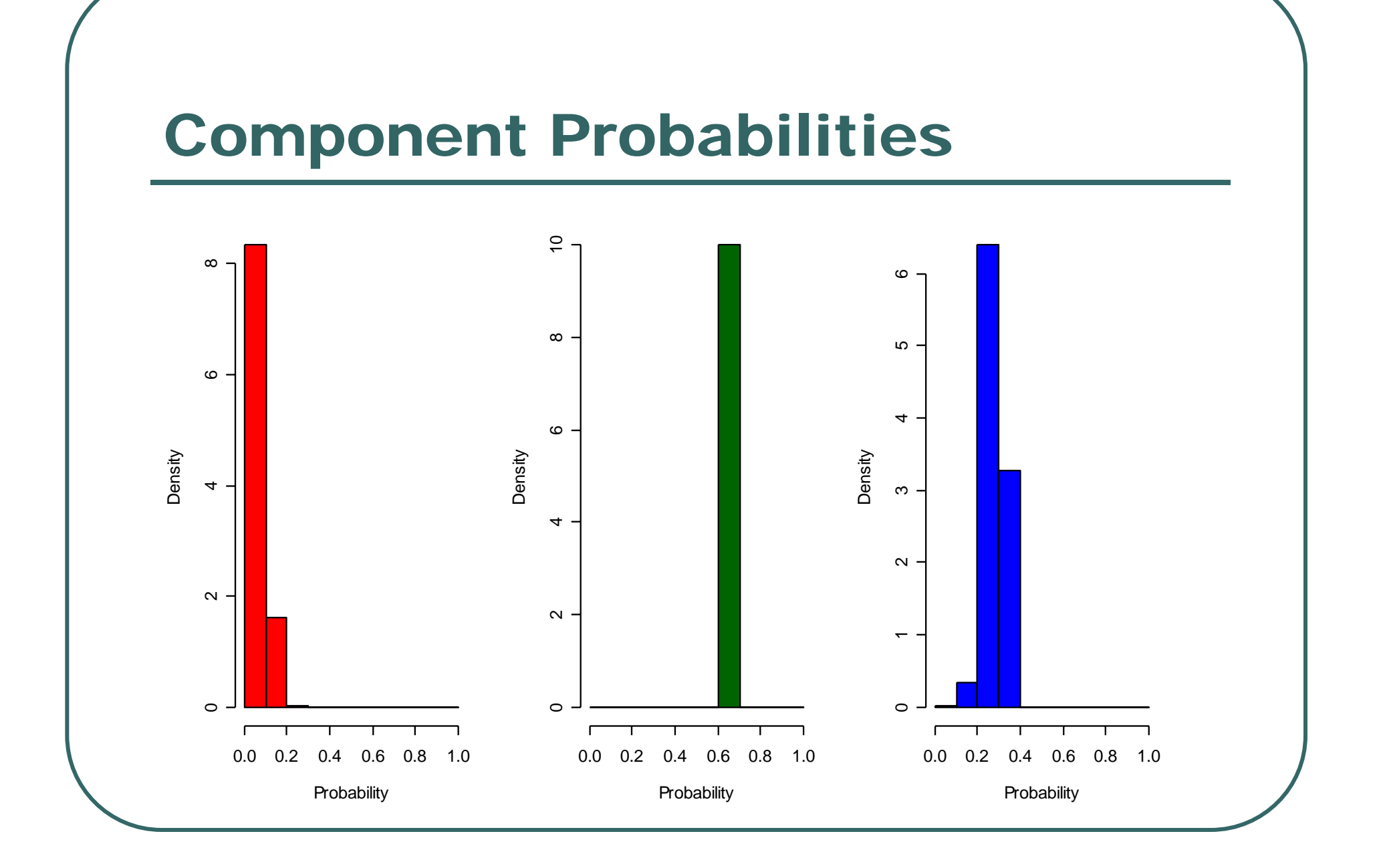

#### Overall Parameter Estimates

- $\bullet$  The means of the posterior distributions for the three components were:
	- $\bullet$ Frequencies of 0.073, 0.278 and 0.648
	- •Means of 1.85, 2.08 and 4.28
	- $\bullet$ Variances of 0.001, 0.065 and 0.182
- $\bullet$  Our previous estimates were:
	- $\bullet$ Components contributing .160, 0.195 and 0.644
	- $\bullet$ Component means are 1.856, 2.182 and 4.289
	- •Variances are 0.00766, 0.0709 and 0.172

## Joint Distributions

- $\bullet$  Gibbs Sampler provides other interesting information and insights
- For example, we can evaluate joint distribution of two parameters…

#### Component Probabilites

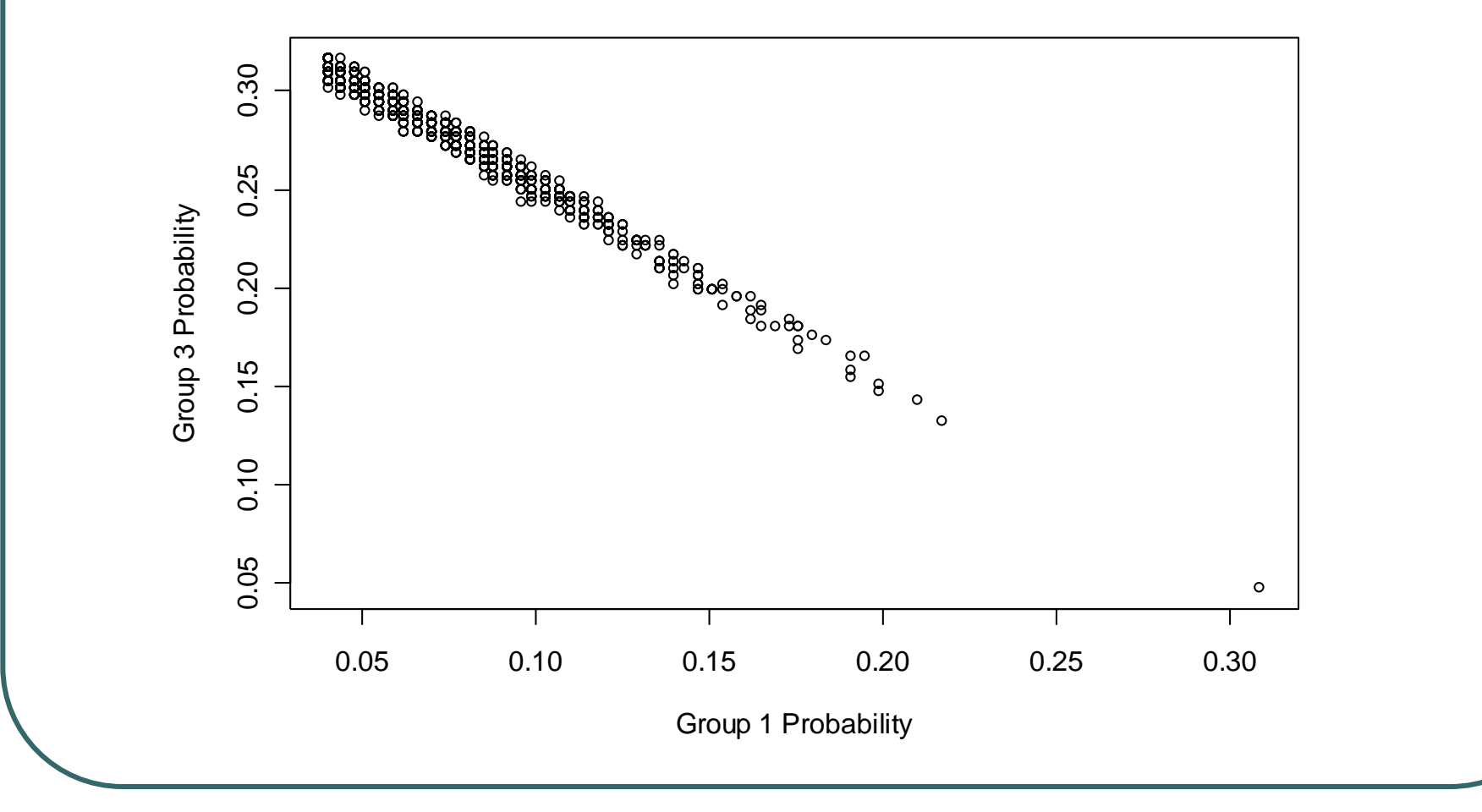

Today …

 $\bullet$ Introduction to Gibbs sampling

 $\bullet$  Generates posterior distributions of parameters conditional on data

 $\bullet$ Provides insight into joint distributions

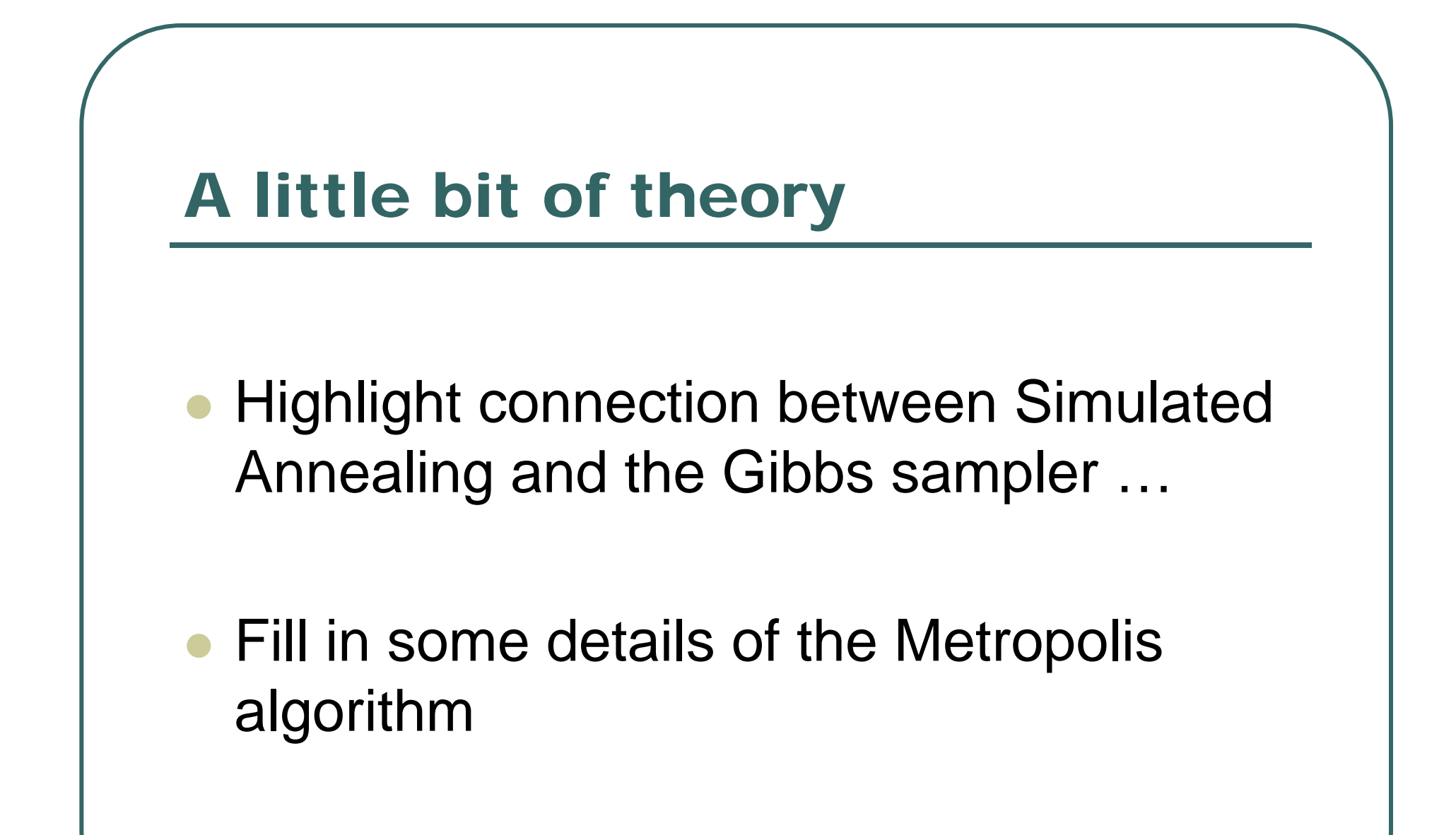

## Both Methods Are Markov Chains

 $\bullet$  The probability of any state being chosen depends only on the previous state

$$
Pr(S_n = i_n | S_{n-1} = i_{n-1},..., S_0 = i_0) = Pr(S_n = i_n | S_{n-1} = i_{n-1})
$$

 $\bullet$  States are updated according to transition matrix with elements  $\overline{p}_{ij}$ . This matrix defines important properties, including **periodicity** and **irreducibility.**

## Metropolis-Hastings Acceptance Probability

Let  $q_{ij} = q$ (propose  $S_{n+1} = j \mid S_n = i$ )

Let  $\pi_{_i}$  and  $\pi_{_j}$  be the relative probabilities of each state

The Metropolis Hastings acceptance probability is:

$$
a_{ij} = \min\left(1, \frac{\pi_j q_{ji}}{\pi_i q_{ij}}\right) \quad \text{or} \quad a_{ij} = \min\left(1, \frac{\pi_j}{\pi_i}\right) \text{if } q_{ij} = q_{ji}
$$

*π*  $\pi_{_i}$ Only the ratio  $\frac{\pi_j}{\mu_j}$  must be known, not the actual values of

## Metropolis-Hastings Equilibrium

where  $\Pr(S = i) = \pi_{i}$ a Markov Chain, it will reach an equilibriu m distribution If we use the Metropolis - Hastings algorithm to update = *i)*  $=\pi$ 

states to communicate. For this to happen, the proposal density must allow all

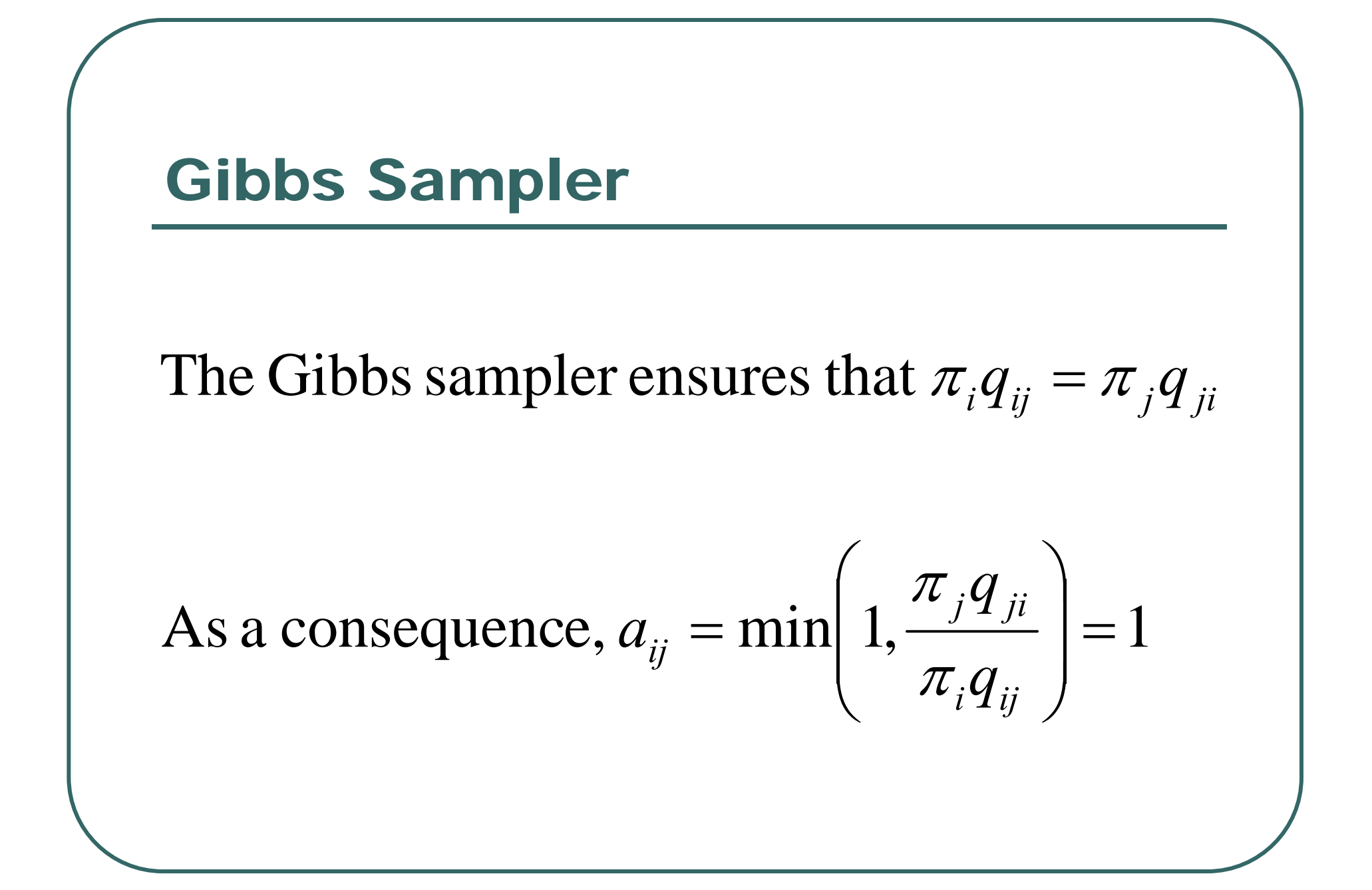

## Simulated Annealing

Given a temperature parameter  $\tau,$ 

replace 
$$
\pi_i
$$
 with  $\pi_i^{(\tau)} = \frac{\pi_i^{\frac{1}{\tau}}}{\sum_j \pi_j^{\frac{1}{\tau}}}$ 

At low temperatures, larger weights are given to high probability states At high temperatures, the probability distribution is flattened

# Additional Reading

- $\bullet$  If you need a refresher on Gibbs sampling
	- • Bayesian Methods for Mixture Distributions M. Stephens (1997)

http://www.stat.washington.edu/stephens/

- $\bullet$  Numerical Analysis for Statisticians
	- •Kenneth Lange (1999)
	- •Chapter 24